**DEBATES Y DESAFÍOS ACTUALES DE LA ENSEÑANZA UNIVERSITARIA**

# **1ª JORNADA DE CAPACITACIÓN PEDAGÓGICA FACULTAD DE CIENCIAS ECONÓMICAS y ESTADÍSTICA**

# **ENSEÑAR EN TIEMPOS DE PLATAFORMAS CONECTIVAS**

**Docente: Luciano Duyos** 

# PC / INTERFACE GRAFICA / INTERNET

- La materialización más popular de las TIC, y tal vez junto a Internet la más significativa expresión del nuevo tipo de sociedad a la que han dado lugar, lo constituye el ordenador personal.
- El proceso de extensión de esta máquina tiene su culminación con dos hechos interconectados entre sí: de un lado, la popularización del ordenador a nivel de usuarios que desconocen su base técnica pero que conocen las rutinas de sus principales aplicaciones (procesar textos, realización de cálculos, gestión de información, realización de diseños, etc.); y, de otro, la concreción de la idea de la conexión de los distintos ordenadores en una red compartida por la que se puede intercambiar información proveniente de cada uno de los usuarios personales o institucionales. Es la base de lo que se conoce como el fenómeno de Internet.

# • **EVOLUCION - 3 GENERACIONES DE SITIOS (PISANI Y PIOTET; 2009)**

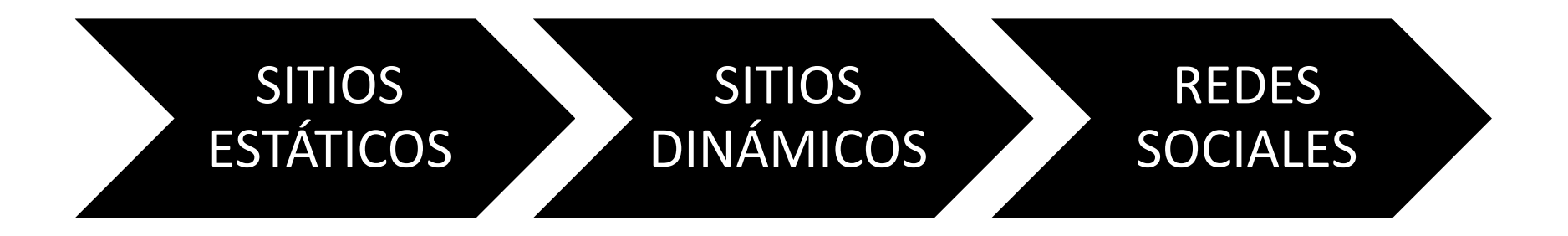

# **Evolución de las redes sociales**

- Fines de los 90,
- 1999 (blogger)
- 2000 (buscadores los primeros colonos)
- 2001 (Wikipedia)
- 2003 (Myspace)
- 2004 (Facebook Flickr - Linkedin)
- 2005 (YouTube)
- 2006 (Twitter)
- $\cdot$  2007 (Tumblr)
- $\cdot$  2009 (Spotify)
- 2010 (Instagram)
- 2011 (Pinterest)
- 1. Sitios de red social. (Facebook, Twitter, Linkedin, Google+)
- 2. Sitios dedicados al contenido generado por los usuarios.(Youtube, Flicker, Myspace, Wikipedia)
- 3. Sitios de mercadotecnia y comercialización. (Amazon, Ebay, Groupon)
- 4. Sitios de juego y entretenimiento.

• Medios Sociales:

*"un grupo de aplicaciones de internet construidas sobre los cimientos ideológicos y tecnológicos de la web 2.0 para permitir la creación e intercambio de contenido generado por los usuarios,* (Kaplan y Haenlein, 2010: 60) *conformando un nuevo estrato de organización de la vida cotidiana en internet".*

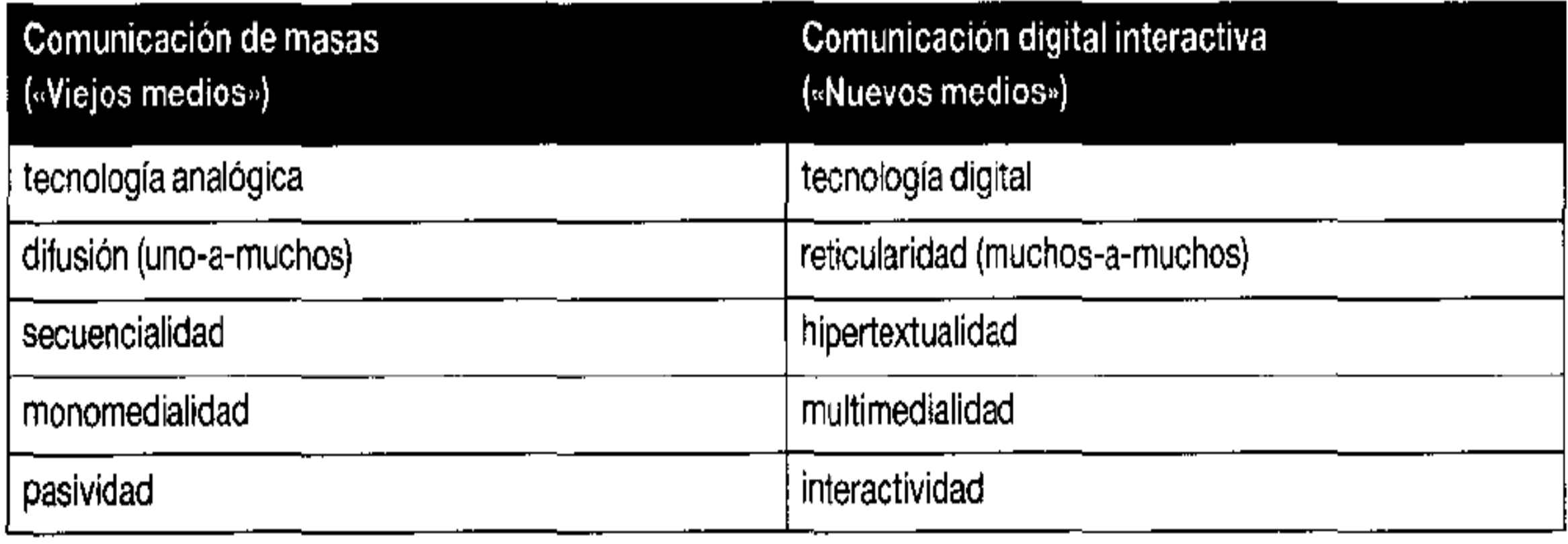

# Ubicuidad / Portabilidad / Nomadismo / Migración digital.

# **NUEVAS AUDIENCIAS/USUARIOS**

Prosumidor "Usuario como productor y consumidor de contenidos".

- Amauterización masiva en la producción de contenidos.
- Existen barreras relativamente bajas para involucrarse (actualmente están más disponibles los medios de producción y distribución cultural).

# **¿Qué cambio los medios conectivos?**

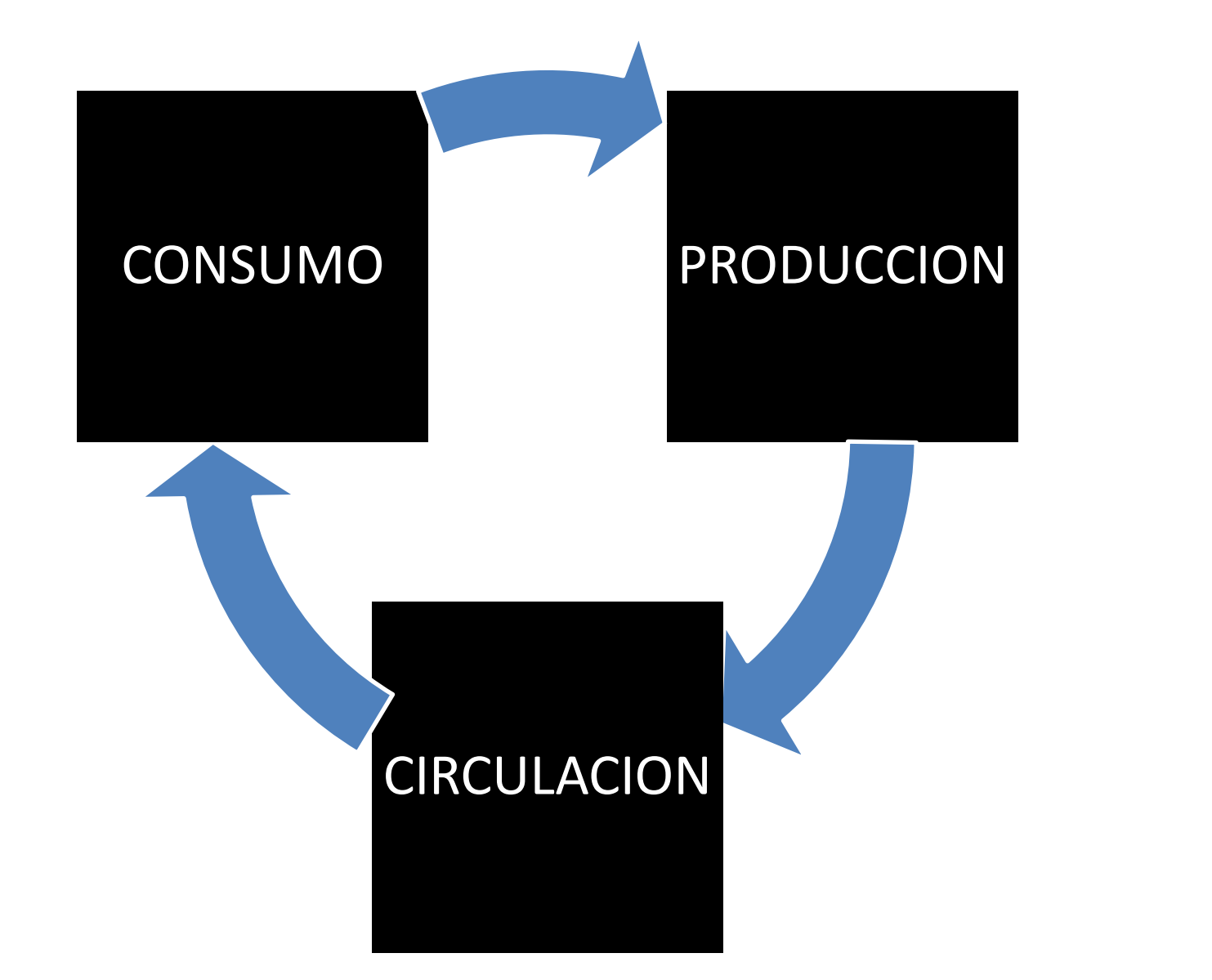

#### JAN 2019

# **DIGITAL AROUND THE WORLD IN 2019**

THE ESSENTIAL HEADLINE DATA YOU NEED TO UNDERSTAND GLOBAL MOBILE, INTERNET, AND SOCIAL MEDIA USE

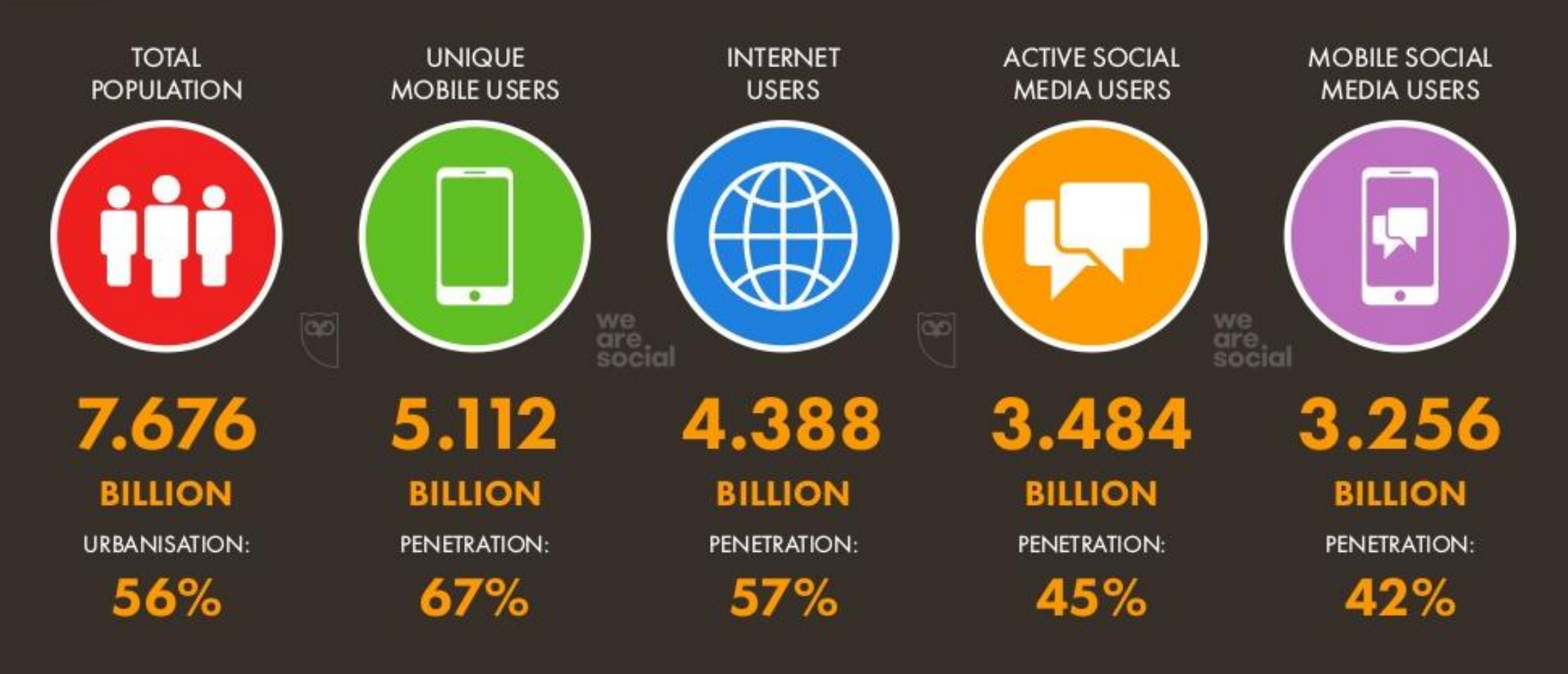

 $\overline{7}$ 

SOURCES: POPULATION: UNITED NATIONS, U.S. CENSUS BUREAU. MOBILE GSMA INTELIGENCE. INTERNET INTERNETWORLDSTATS; ITU, WORLD BANK; CIA WORLD FACTBOOK; EUROSTAT; LOCAL GOVERNMENT BODIES AND REGULATORY AUTHORITIES; MIDEASTMEDIA ORG; REPORTS IN REPUTABLE MEDIA. SOCIAL MEDIA: PLATFORMS' SELF-SERVE ADVERTISING TOOLS; PRESS RELEASES AND INVESTOR EARNINGS ANNOUNCEMENTS; ARAB SOCIAL MEDIA REPORT TECHRASA; NIKI AGHAEL ROSERU. (ALL LATEST AVAILABLE DATA IN JANUARY 2019).

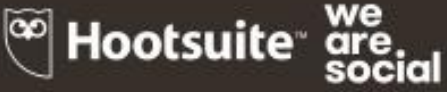

#### **SHARE OF WEB TRAFFIC BY DEVICE JAN** 2018

BASED ON EACH DEVICE'S SHARE OF ALL WEB PAGES SERVED TO WEB BROWSERS

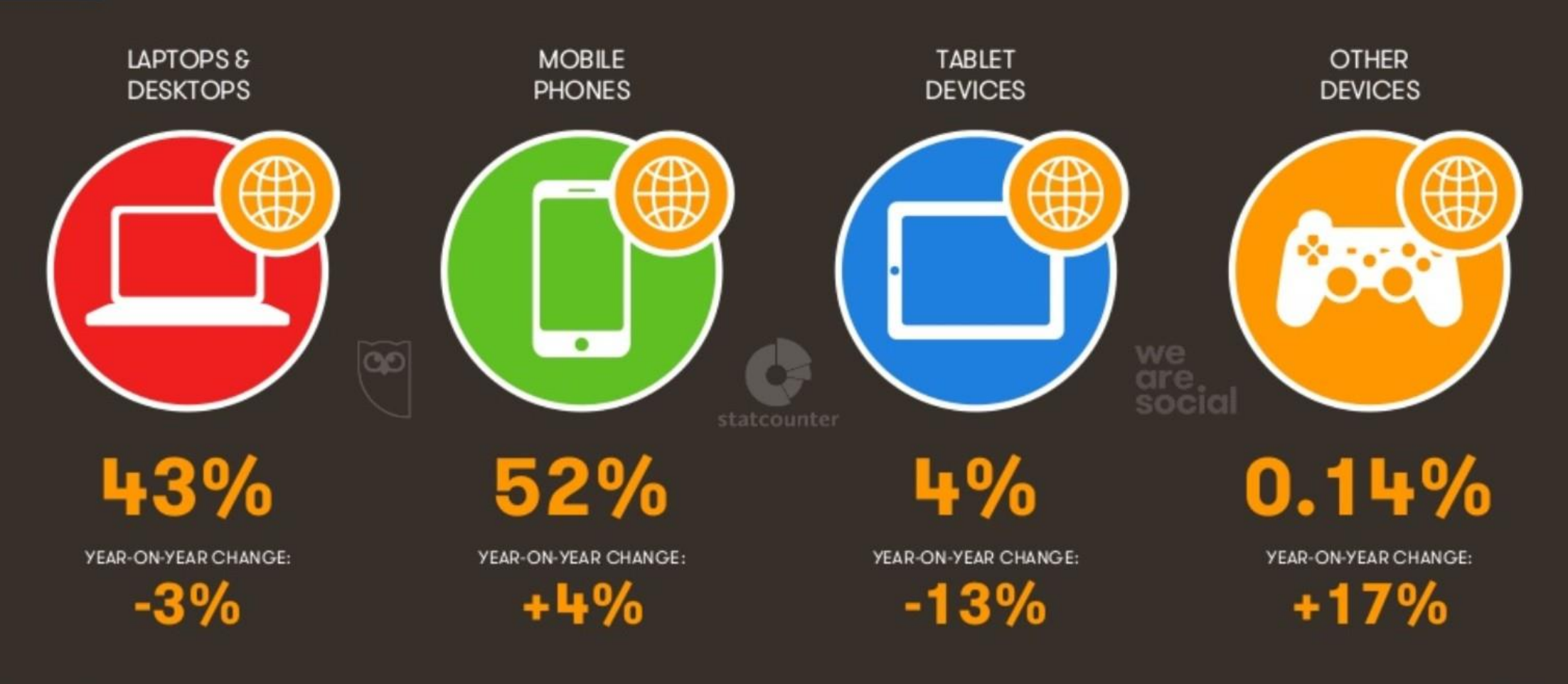

 $\Box$  Clip slide

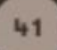

# **¿Qué suponen esta estadística?**

"Que en poco tiempo surgió una nueva infraestructura online para la interacción social y la creatividad, que logró penetrar en todos los aspecto de la cultura contemporánea".

Las plataformas conectivas como herramientas para el proceso de enseñanza/aprendizaje.

- **(1) Se facilita la comunicación entre profesores y alumnos, eludiendo los problemas de horarios y distancias.**
- **(2) Se facilitan nuevos canales de comunicación entre los estudiantes, según sus intereses e inquietudes, (foros de discusión, listas de distribución, etc.).**
- **(3) Y se suministra una cantidad enorme de información, con gran rapidez y con un coste bajo.**
- **(4) Utilizarse como herramienta inclusiva.**

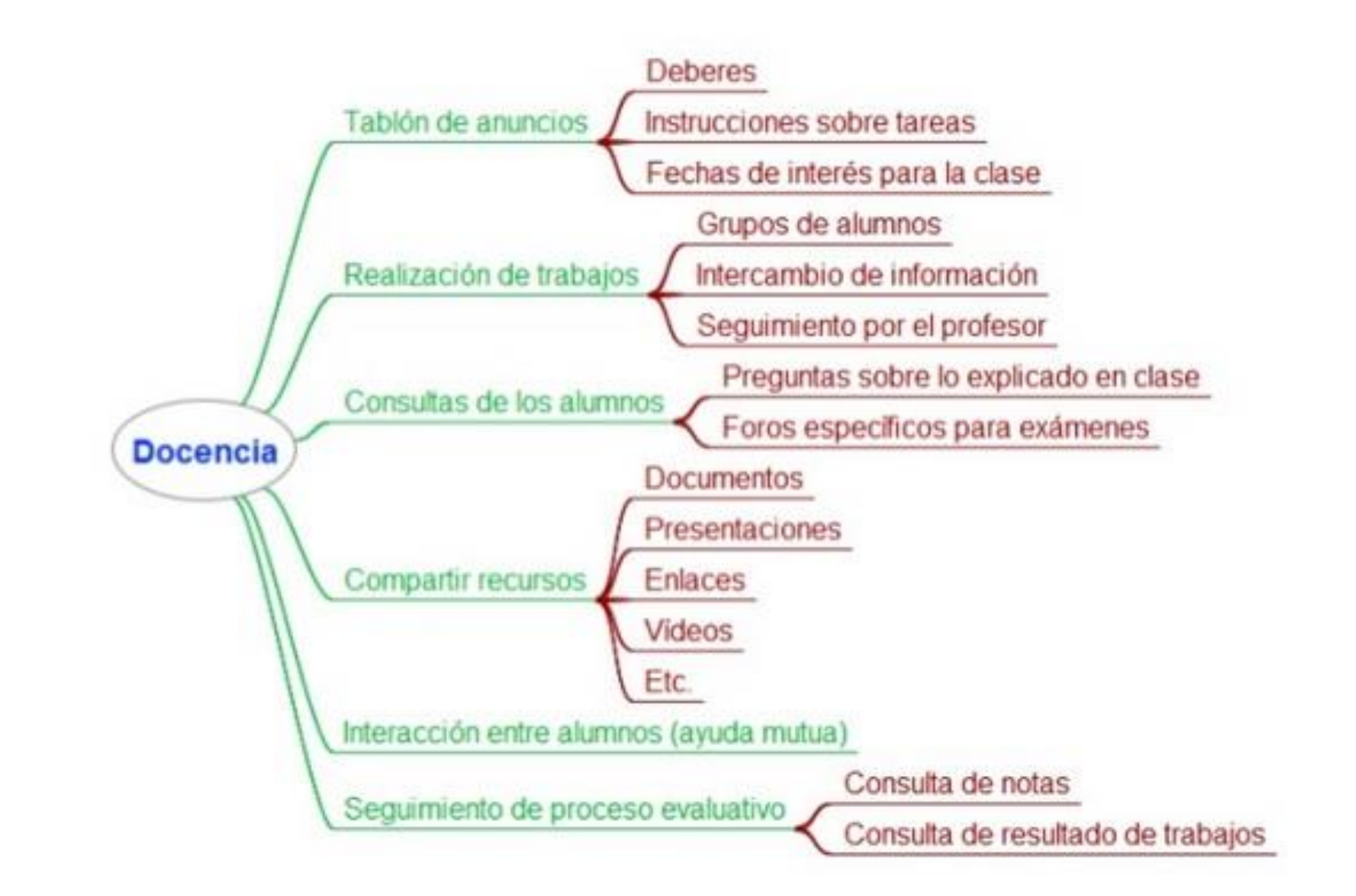

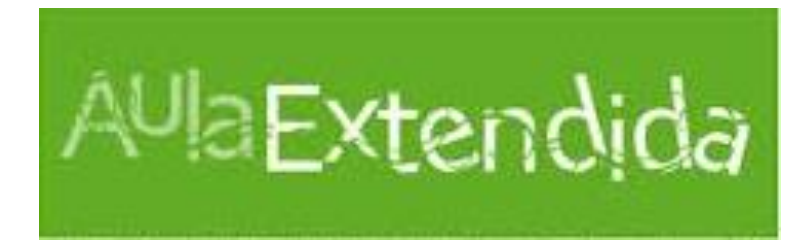

# **¿Qué es el Aula Extendida ?**

**Es un espacio de comunicación e interacción educativa mediadas por Tics que permite al docente complementar su practica pedagógica, social y cultural fuera del aula de clase.**

# **AULA INVERTIDA**

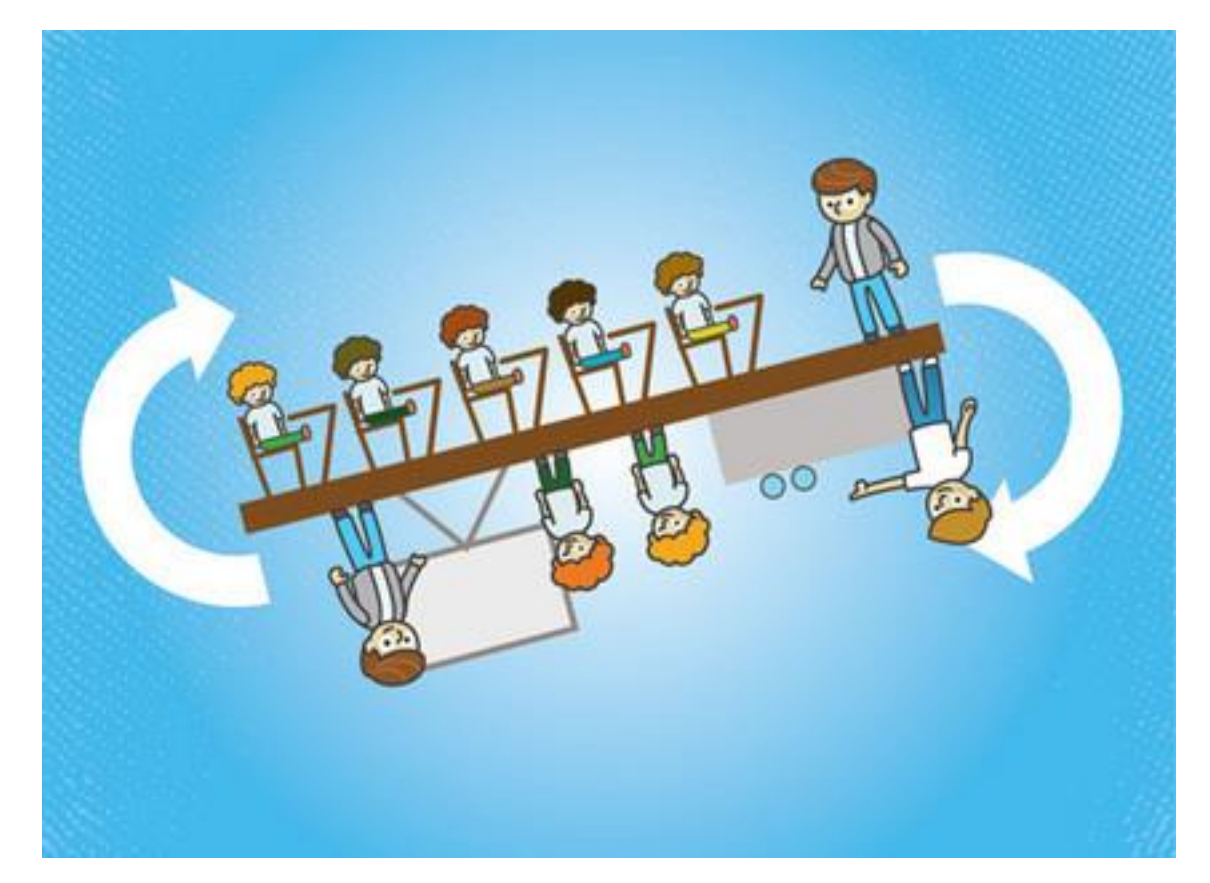

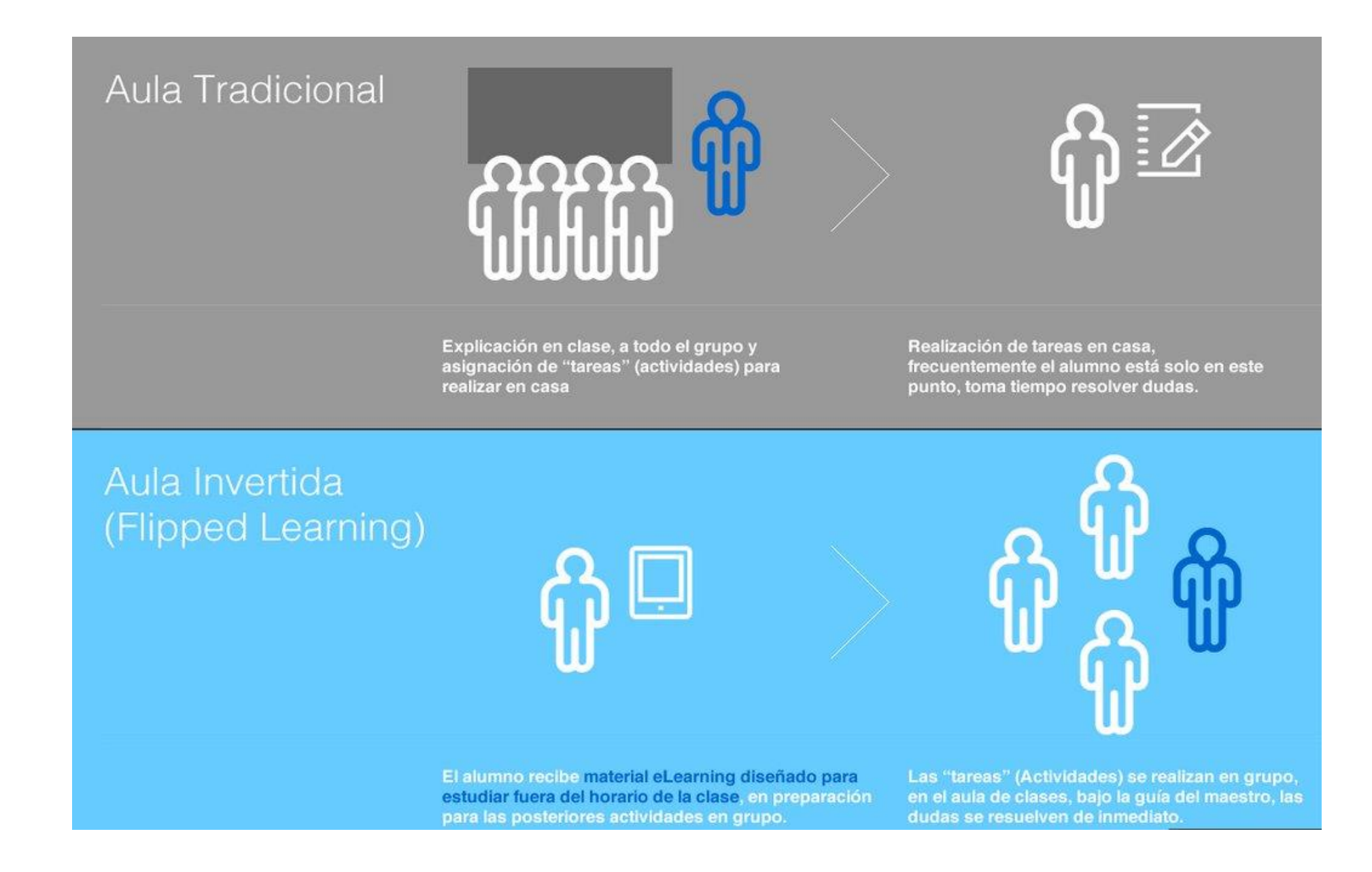

#### **REDES VERTICALES y HORIZONTALES**

• **Servicios de redes sociales horizontales**. Son aquellas en las que los usuarios se incorporan a una comunidad mayor ya existente. En cualquier momento un usuario perteneciente a este tipo de red social tiene la opción de entablar relaciones de amistad con cualquier otro. Aunque se formen grupos cerrados, las relaciones horizontales son siempre posibles.

FACEBOOK, TWITTER, YOUTUBE.

- **Servicios de redes sociales verticales**. Las crean los propios docentes (o personas que lideran el grupo u organización). Los usuarios que se incorporan a ellas solo pueden entablar relación con los miembros de la propia red.
- EDMODO CLASSROO MOODLE
- **Dirección de la comunicación.** La comunicación mediada por ordenador (CMO) permite la creación de diferentes espacios comunicativos: de uno a uno; de uno a muchos; en grupos; de muchos a muchos
- **Interactividad.** Las distintas herramientas difieren en la velocidad de transmisión de los intercambios dando lugar a la comunicación sincrónica o asincrónica.
- **Organización de la información.** Las diferentes herramientas permiten la comunicación en una variedad de formatos: texto, imagen video, animación, gráficos, audio o combinación de diferentes códigos".

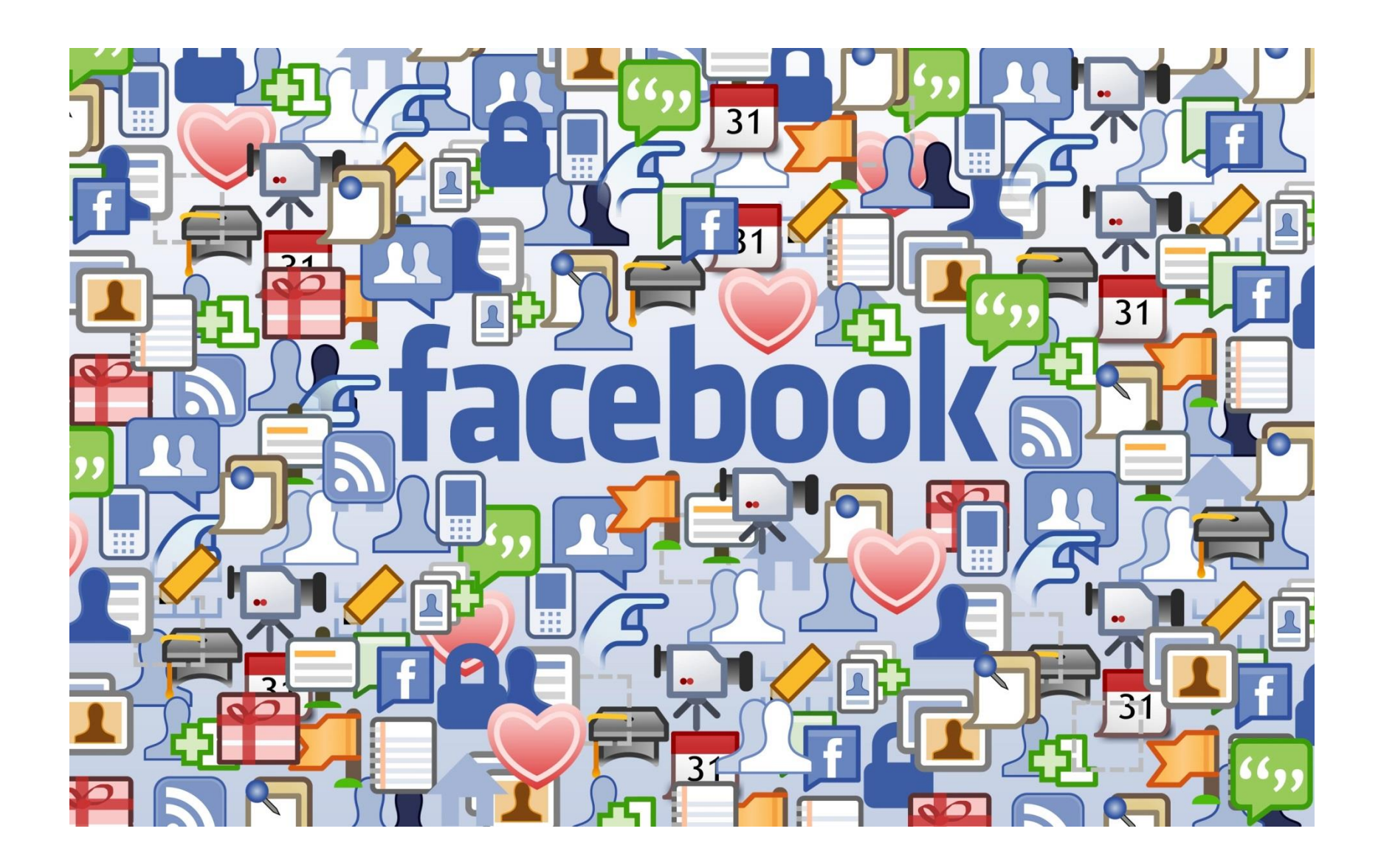

#### **PERFILES PERSONALES.**

Buscar y agregar amigos. **MURO: ESTADO, FOTOS, VIDEOS, EVENTOS. COMPARTIR-COMENTAR. PÁGINAS DE FACEBOOK. (Para empresas, organizaciones o proyectos)** Fan de Paginas. **MURO: ESTADO, FOTOS, VIDEOS, EVENTOS. COMPARTIR-COMENTAR. GRUPOS. (Personas con interese comunes) MURO: ESTADO, FOTOS, VIDEOS, EVENTOS. ARCHIVOS, ENCUESTAS.**

#### **COMPARTIR-COMENTAR.**

A la hora de la creación, su administrador o creador ha decidido qué tipo de grupo es:

**Abierto**: Podemos unirnos en cualquier momento, e incluso podemos invitar a cualquiera a que se una. La información y el contenido del grupo pueden ser vistos por cualquier persona y pueden ser indexados por los motores de búsqueda

**Privado**: Para poder entrar al grupo, tenemos que solicitarlo y esperar a que los administradores nos den acceso. Cualquiera podrá ver descripción del grupo, pero sólo los miembros verán el Muro, foro de Debate y las fotos.

**Secreto**: el grupo no aparecerá como resultado de una búsqueda ni en los perfiles de sus miembros. Solo conseguiremos unirnos a un grupo secreto previa invitación. Y sólo los miembros del grupo pueden ver información y contenido del grupo.

#### **GOOGLE**

#### **15GB DE ALMACENAMIENTO**

**GMAIL CORREO ELECTRONICO (500 MAILS POR DÍA) +VIDEOS LLAMADAS +CONFERENCIAS EN LINEA**

**FOTOS (SUBIR Y COMPARTIR-INSERTAR EN SITIOS)**

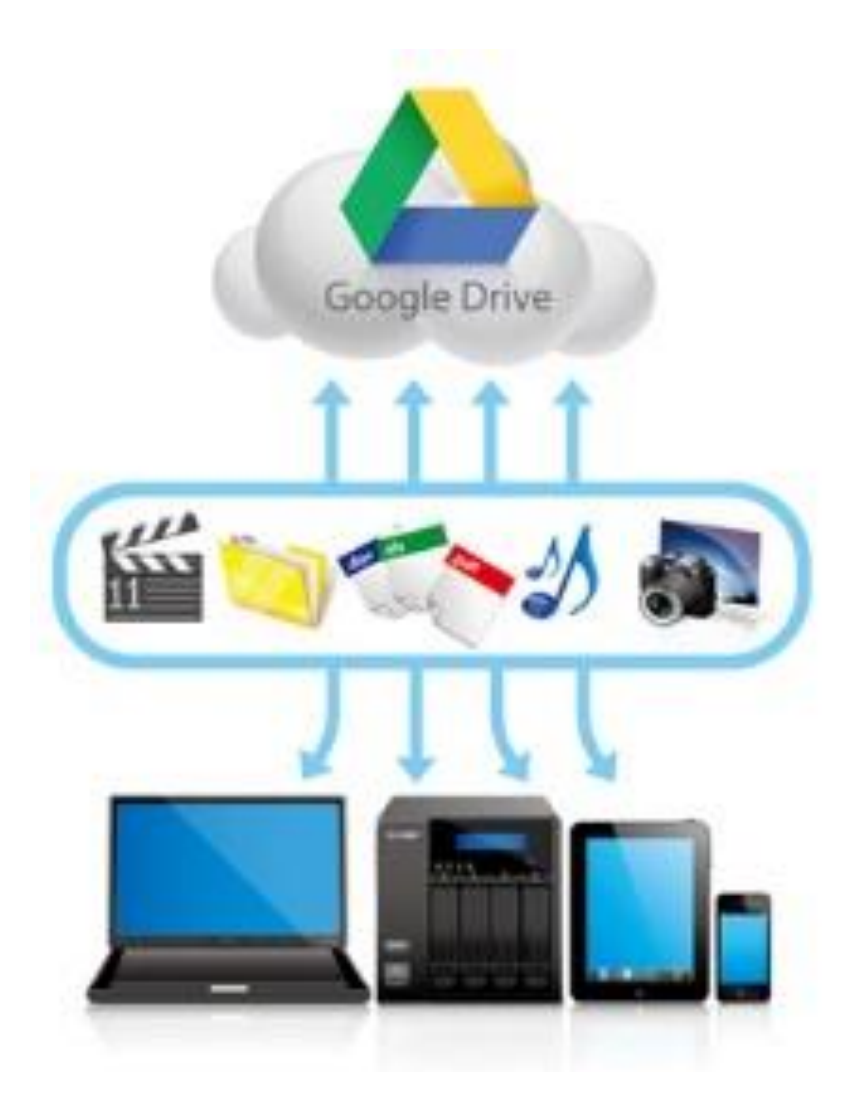

### **DRIVE**

+REPOSITORIO (CREAR O SUBIR CARPETAS Y ARCHIVOS-COMPARTIRLAS/OS) +CREACION DE PUBLICACIONES EN LINEA Y EN MODO COLABORATIVO (OFICCE – EXCEL)

+FORMULARIOS ONLINE + UPLOAD + ENCUESTAS + EVALUACIONES

+DIBUJOS EN LINEAS (PAINT)

**GOOGLE DRIVE EN TU ESCRITORIO (TUS APLIACIONES EN TODAS PARTES)** 

## **YOUTUBE (CREACIÓN DE CANALES, PUBLICACIÓN DE VIDEOS, COMPARTIR Y COMENTAR- INSERTAR EN SITIOS)**

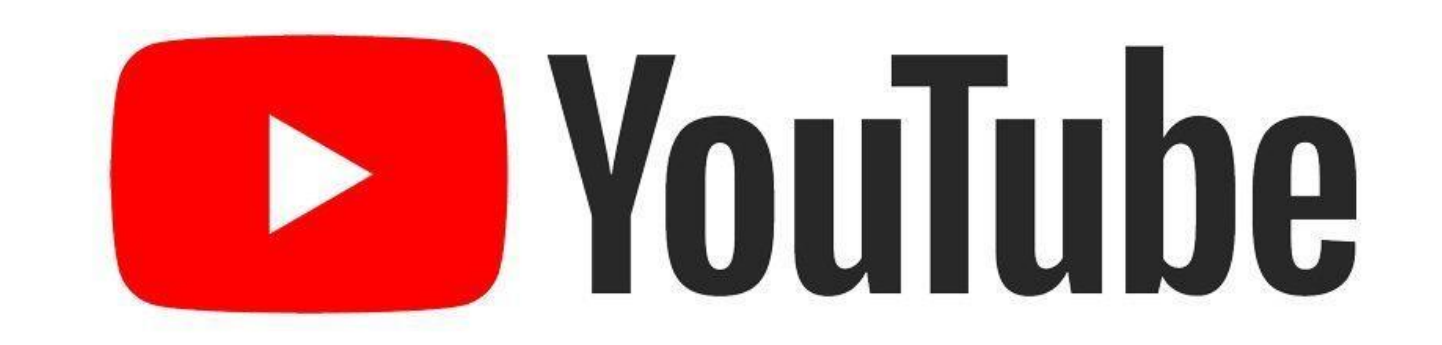

BLOGGER Un **blog** (del inglés *web log*) o **bitácora web** es un [sitio web](https://es.wikipedia.org/wiki/Sitio_web) que incluye, a modo de *diario personal* de su autor o autores, contenidos de su interés, actualizados con frecuencia y a menudo comentados por los lectores.

- Acceder al blog desde una computadora, como en dispositivos móviles.
- Publicar notas mutimedia.
- Incrustar videos, imágenes, audios, etc.
- Editar la plantilla.

Utilizar listas para agrupar los mensajes de manera coherente (por tema, por asignatura, por curso, etcétera).

Recordar que la restricción de 140 caracteres por mensaje demanda un buen nivel de precisión conceptual, enfoque en lo esencial y eliminar lo accesorio. Sin embargo, varios mensajes consecutivos pueden constituir una secuencia hilvanada relacionada con un tema particular. Por ello, es importante utilizar estratégicamente los hashtag (#) y llegar a un acuerdo entre todos, docente y estudiantes, sobre los que se van a usar en cada proyecto; por ejemplo: #historiaargentina, #verbotobe, #biografiaeinstein, etcétera.

Una posibilidad es crear una cuenta de Twitter para cada grupo o asignatura. De esta manera, los estudiantes podrán seguir sus tweets más fácilmente. En caso de utilizar una sola cuenta de Twitter, es importante organizar a los estudiantes en listas para seguirlos ordenadamente.

Indicar a los estudiantes que marquen como favoritos los tweets importantes y así eviten perderlos después de cierto tiempo.

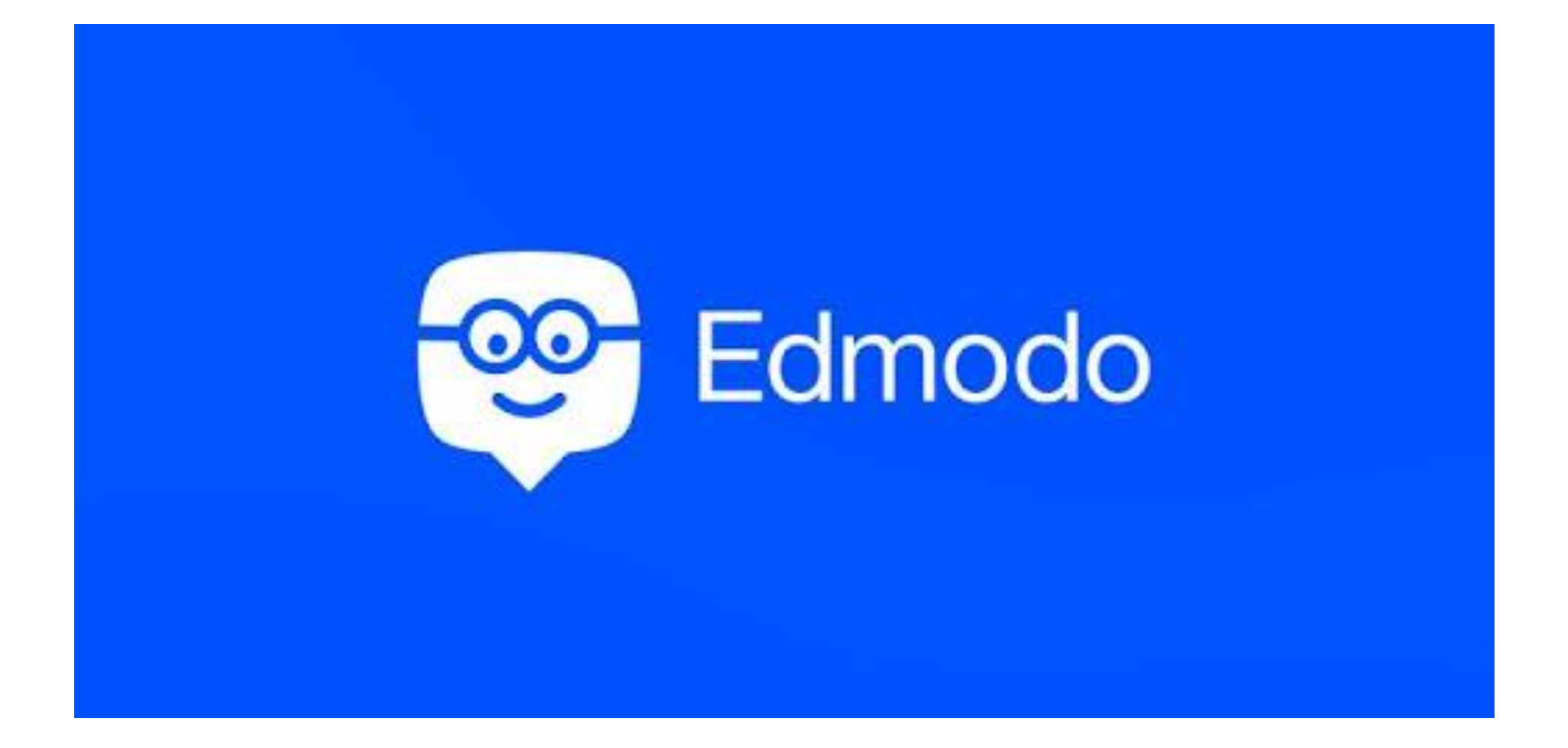

Edmodo nos permite:

•Crear grupos privados con acceso limitado a docentes, alumnos y padres.

•Disponer de un espacio de comunicación entre los diferentes roles mediante mensajes y alertas.

•Gestionar las calificaciones de nuestros alumnos.

•Compartir diversos recursos multimedia: archivos, enlaces, vídeos, etc.

•Lanzar encuestas a los alumnos.

•Asignar tareas a los alumnos y gestionar las calificaciones de las mismas. •Gestionar un calendario de clase.

•Gestionar los archivos y recursos compartidos a través de la biblioteca.

•Crear subgrupos para facilitar la gestión de grupos de trabajo.

•Integración en la biblioteca de nuestros contenidos en Google Drive.

•Acceso a través de dispositivos móviles

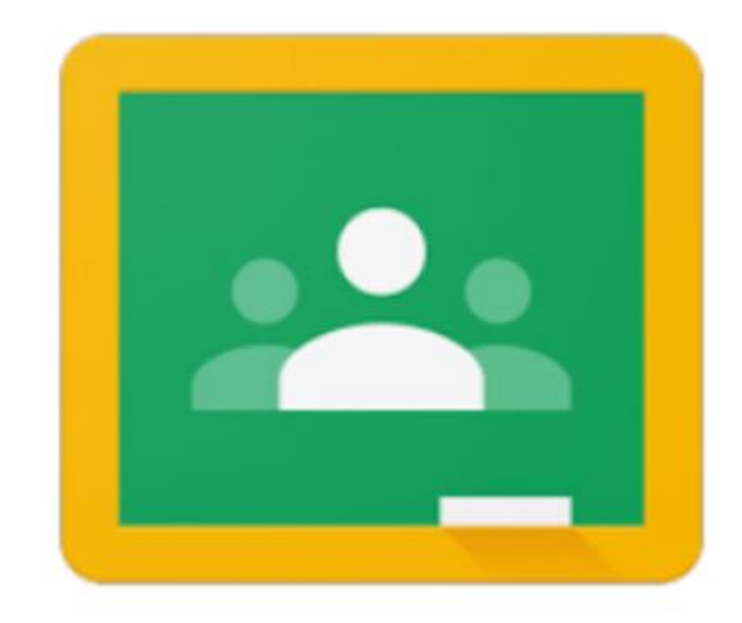

# Google Classroom

## **Herramienta de comunicación para profesores, estudiantes y padres**

- Publicar notificaciones para los alumnos y/o padres.
- Anunciar los criterios de evaluación.
- Mandar e-mails a estudiantes de manera individual o grupal.
- Permite a los alumnos plantear preguntas de forma privada.

# **Feedback**

• Recabar **información de padres y alumnos** por medio de los formularios de Google. **Pedir opinión a los alumnos** sobre unidades, tareas, exámenes, lecciones…

## **Observación**

• Llevar un **seguimiento del trabajo de los alumnos**: qué tareas han entregado y en qué fecha, cuándo se conectan, qué tiempo pasan trabajando.

## **Compartir contenido**

- Compartir documentos, archivos de audio y vídeo, sitios web, presentaciones, etc y controlar las opciones de visualización, edición, copia y descarga de los mismos.
- Colaboración con otros compañeros
- Colaborar con profesores del mismo curso o de una misma asignatura.
- Fomentar la interacción entre alumnos e incluso entre colegios: alumno-alumno, alumno-profesor, profesor-profesor…
- Crear tareas o proyectos interdisciplinares con otros profesores.
- Compartir las fechas de entrega de trabajos con los tutores a través de un calendario público.

## **Organizar tu trabajo**

• Utilizar el **calendario de Google** para anotar fechas de entrega, eventos, reuniones u otras fechas importantes.

## **Nuevas Metodologías**

- **Invertir la clase**. Con Google Classroom podrás grabar vídeos y publicarlos para que los alumnos los vean en casa y así poder dedicar el tiempo de clase a aspectos más prácticos.
- **M-learning** o aprendizaje a través de dispositivos móviles como móviles, tabletas, ipods… Muy útil sobre todo en educación superior. Los alumnos pueden **acceder desde sus smartphones a documentos, canales de YouTube, grupos de trabajo…**
- **Crear grupos según necesidades.**

## **Materiales y herramientas**

- Se pueden **asignar tareas** de forma fácil y rápida, incluyendo una descripción que explique en qué consiste y adjuntando a la misma múltiples documentos, enlaces e incluso vídeos.
- Crear los documentos directamente desde la web o bien, desde la aplicación Google Classroom, **hacer una foto a su trabajo en papel y transformarla en "digital".**
- **Crear exámenes** con los formularios de Google que se corrijan automáticamente.
- **Crear canales** específicos en **YouTube**.
- Crear **carpetas públicas** con materiales sobre las clases, textos en versión digital, pdf o cualquier otro tipo de documento.
- Añadir **comentarios de voz** a los trabajos escritos de los alumnos.
- Los alumnos pueden crear sus propios **portafolios digitales.**

**Comunidades** es un espacio abierto, flexible y dinámico que la UNR brinda **a todos sus docentes, investigadores y estudiantes integrado a la modalidad de cursado "presencial".** Una plataforma online que posee variadas herramientas interactivas para educar e investigar en el actual contexto físico-virtual de la UNR.

Para solicitar un espacio en la plataforma de comunidades proceder de la siguiente manera:

**Los docentes de Grado y Posgrado o investigadores de la UNR:** llenar el siguiente [formulario](http://www.campusvirtualunr.edu.ar/forms/comunidades/) [para](http://www.campusvirtualunr.edu.ar/forms/comunidades/) [docente](http://www.campusvirtualunr.edu.ar/forms/comunidades/) .

**Los alumnos** pueden registrarse en el siguiente [formulario.](http://comunidades.campusvirtualunr.edu.ar/login/signup.php)

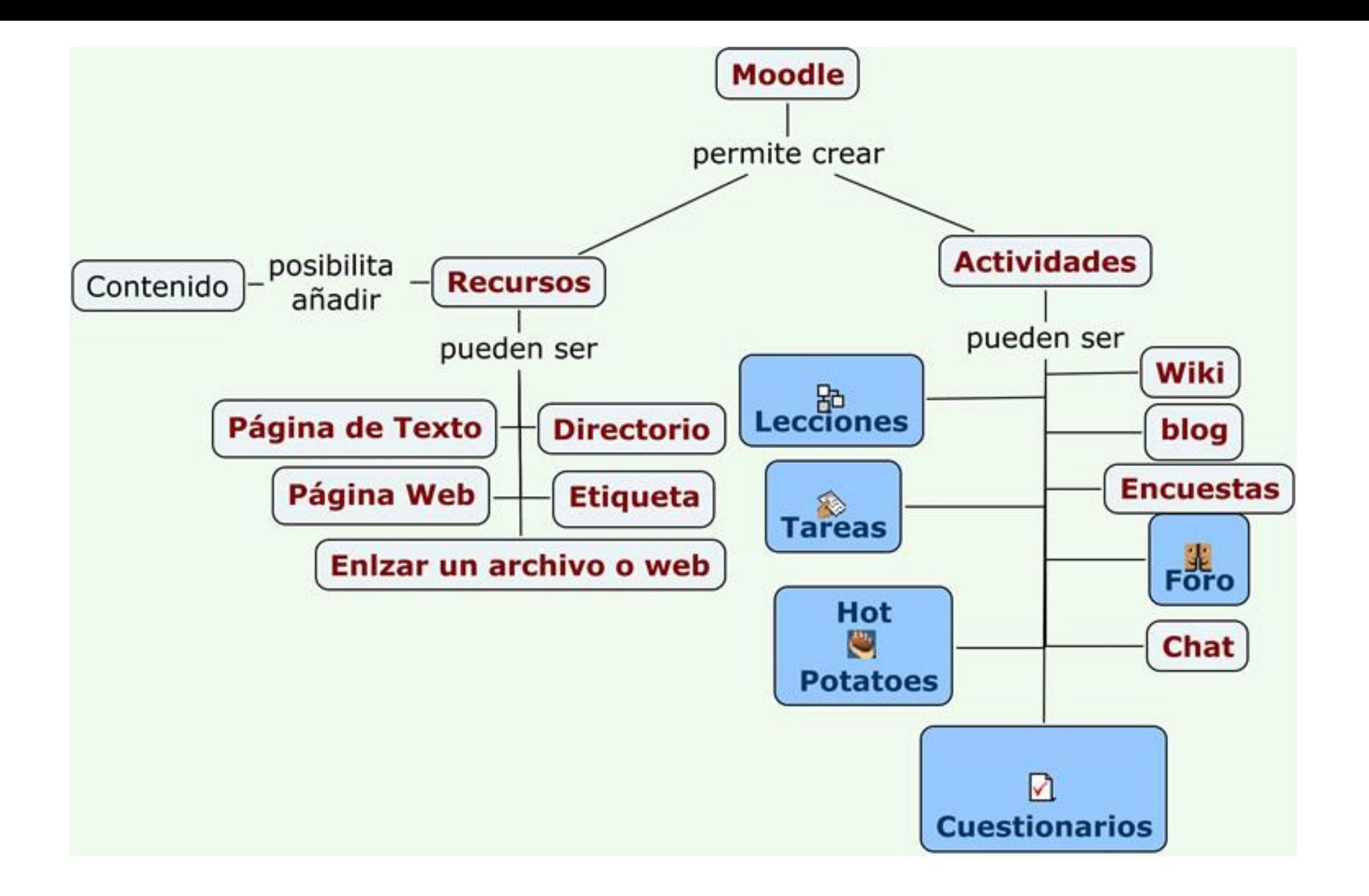

# Bibliografía

- J. Van Dick: Cultura de la conectividad
- M. Castells: Internet y la sociedad en Red. Conferencia dictada en el programa del<br>doctorado sobre Sociedad de la información y el conocimiento. Universidad de<br>Oberta Catalunya. 2001
- · Silvina Comba y Edgardo Toledo. La comunicación digital en la educación Superior.
- · Silvina Comba y Edgardo Toledo. Tecnologías de la comunicación e ideología. La<br>Trama de la comunicación 8. UNR.
- Scolari Hipermediaciones
- · Comunicación, educación y TICs: manual de recursos para la enseñanza con<br>herramientas digitales. Aprendiendo a enseñar con facebook, twitter y youtube
- Toledo, Edgardo; Comba, Silvana; Carreras, María Inés; Duyos, Luciano; Rucq,<br>Julieta; Frana Bisang, Amalia; Schoo Lastra, Sofía; Vinocur, Emiliano
- + https://www.slideshare.net/DataReportal/digital-2019-global-digital-overview-<br>january-2019-v01?ref=https://marketing4ecommerce.net/usuarios-internet-<br>mundo/?fbclid=IwAR33n6\_c\_3wzxQWRItzxVGpGAu5fKwJY1DOQaP7vMkFrvtCYIIszI **XBimJ**